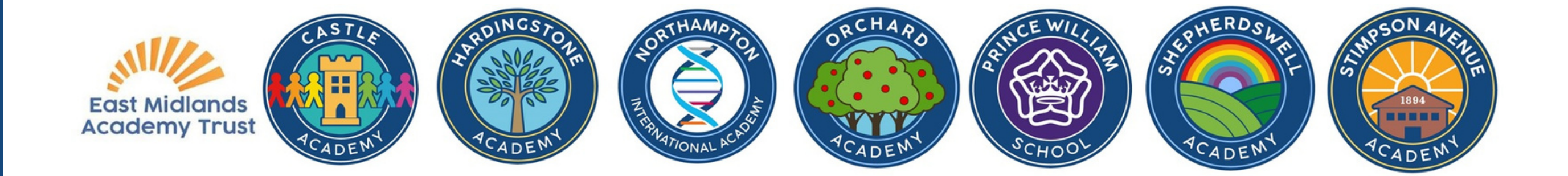

ترجمة المستندات من المدرسة تنزيل تطبيق "ترجمة Google"

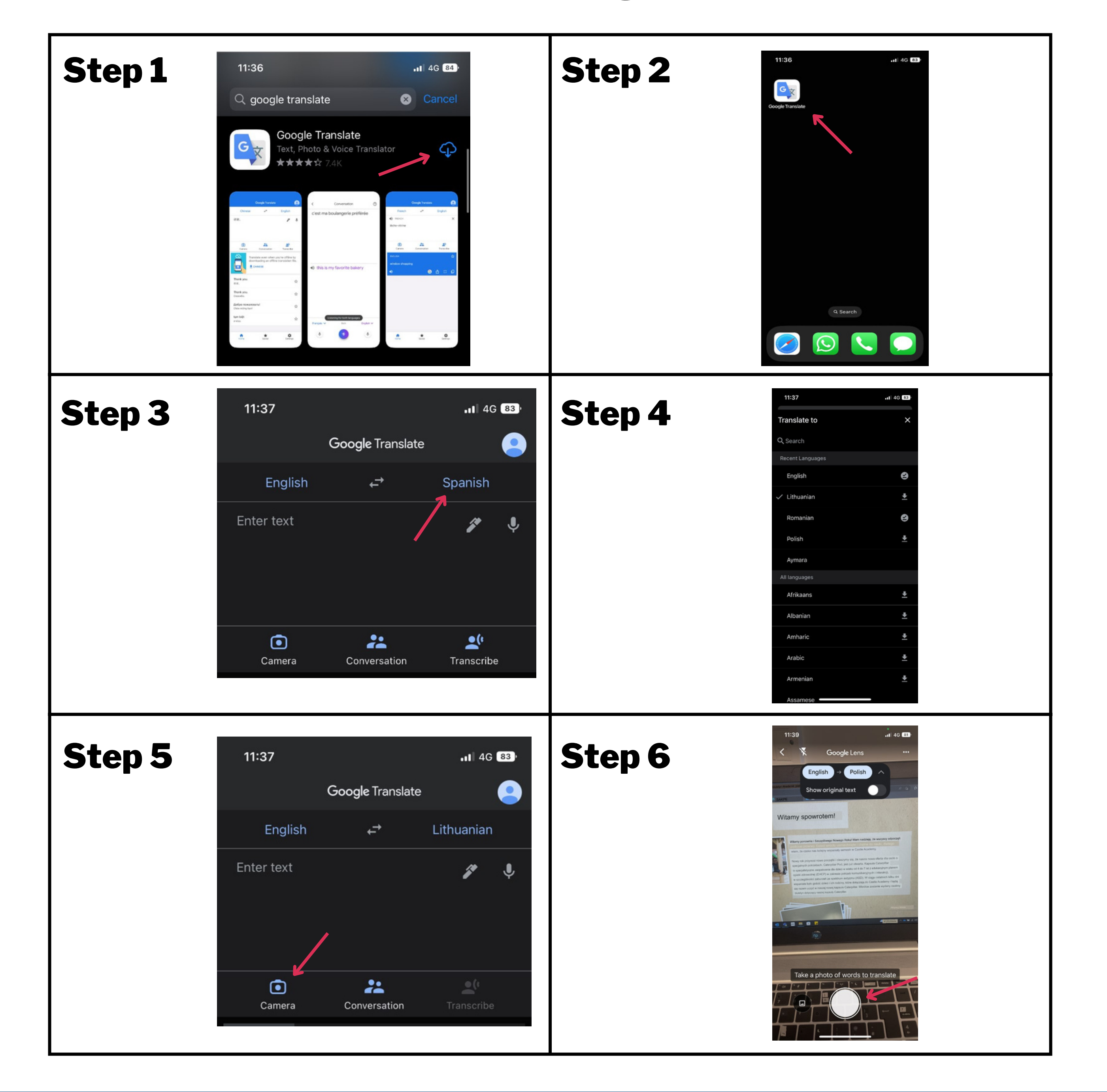